## **Viewer global keyboard shortcuts:**

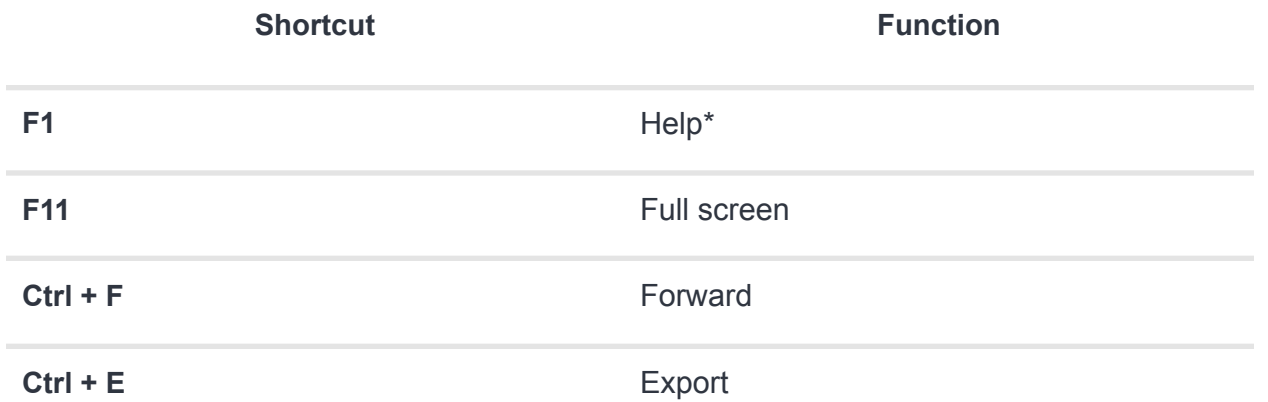

## **2D viewports keyboard shortcuts:**

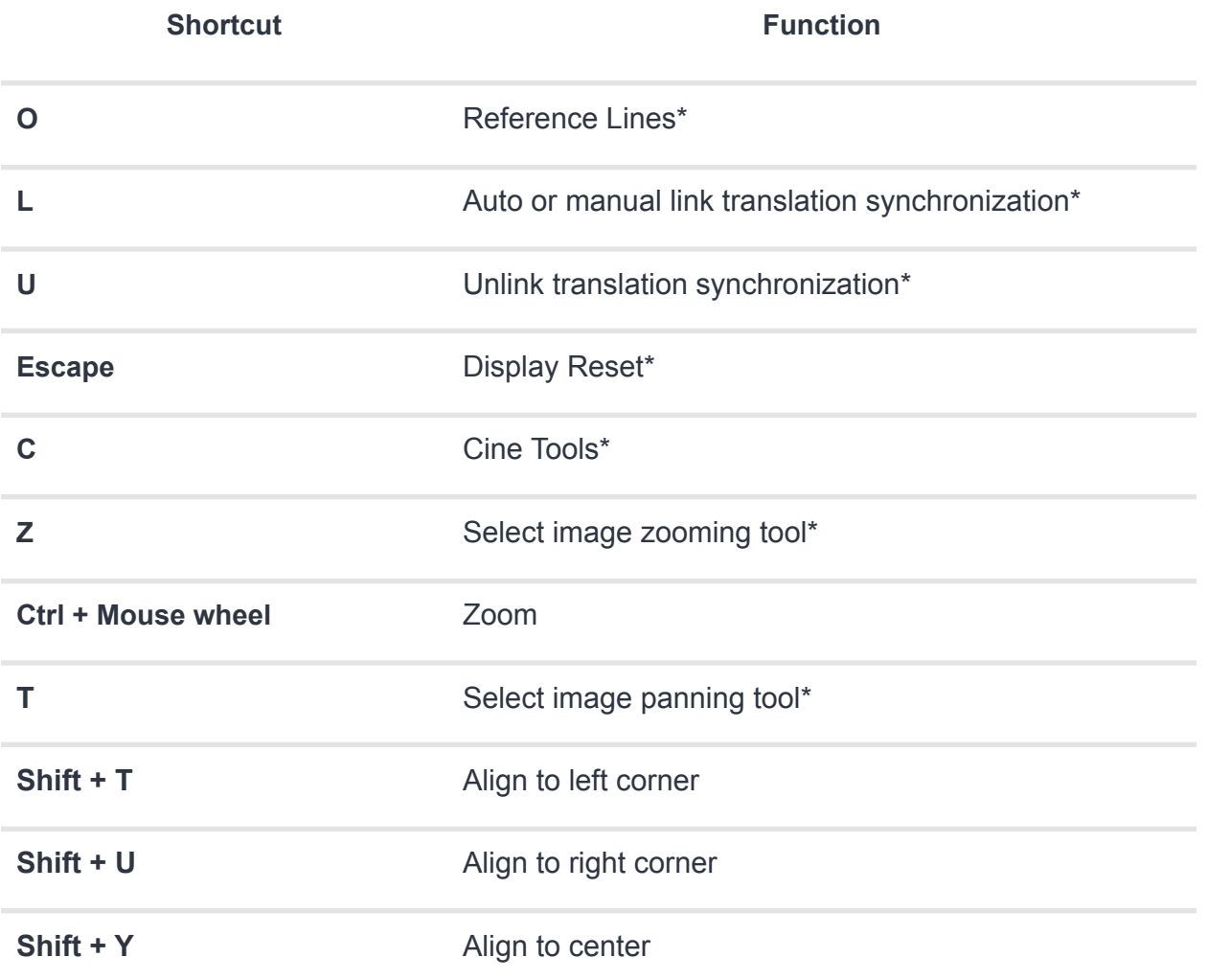

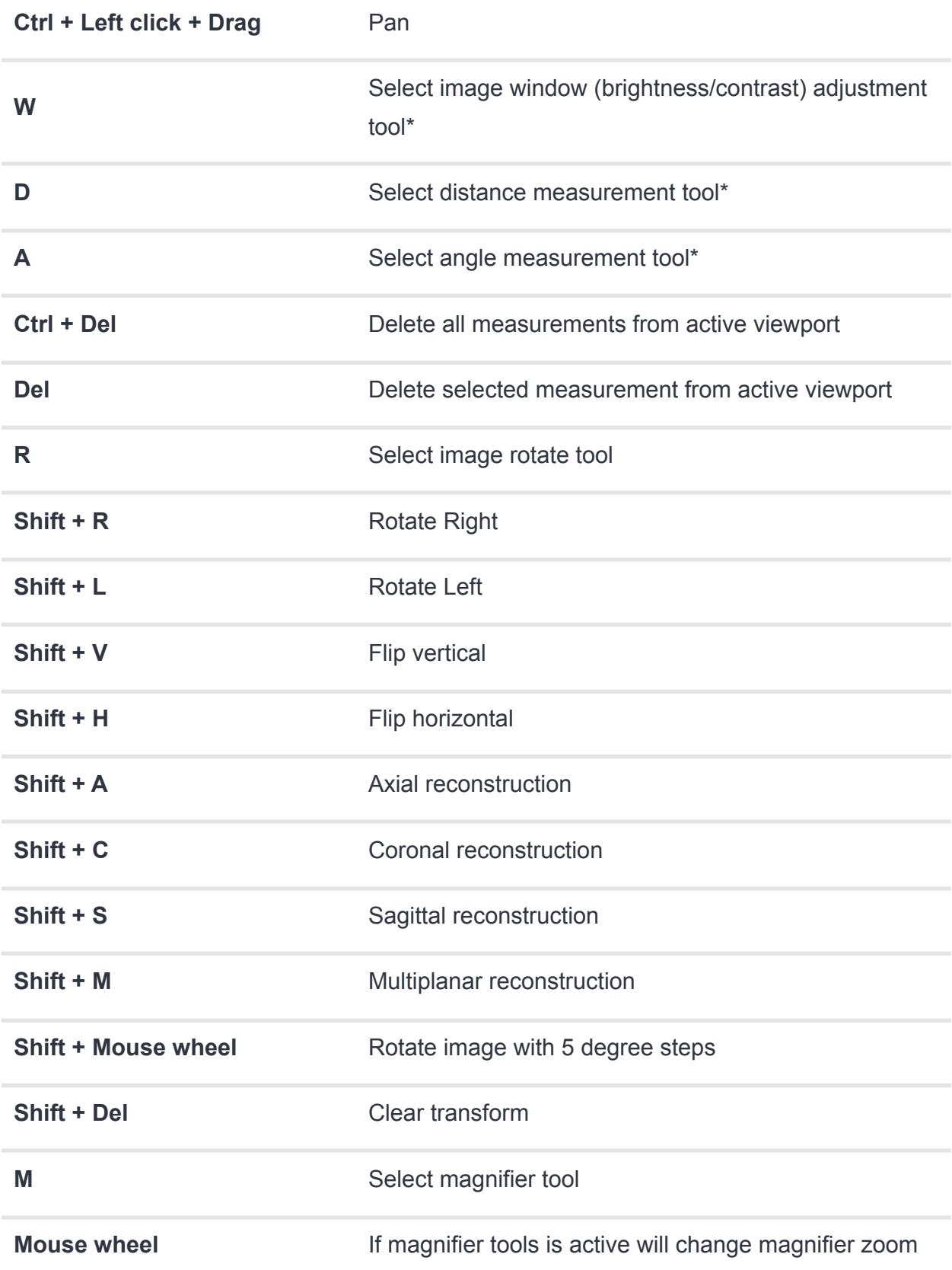

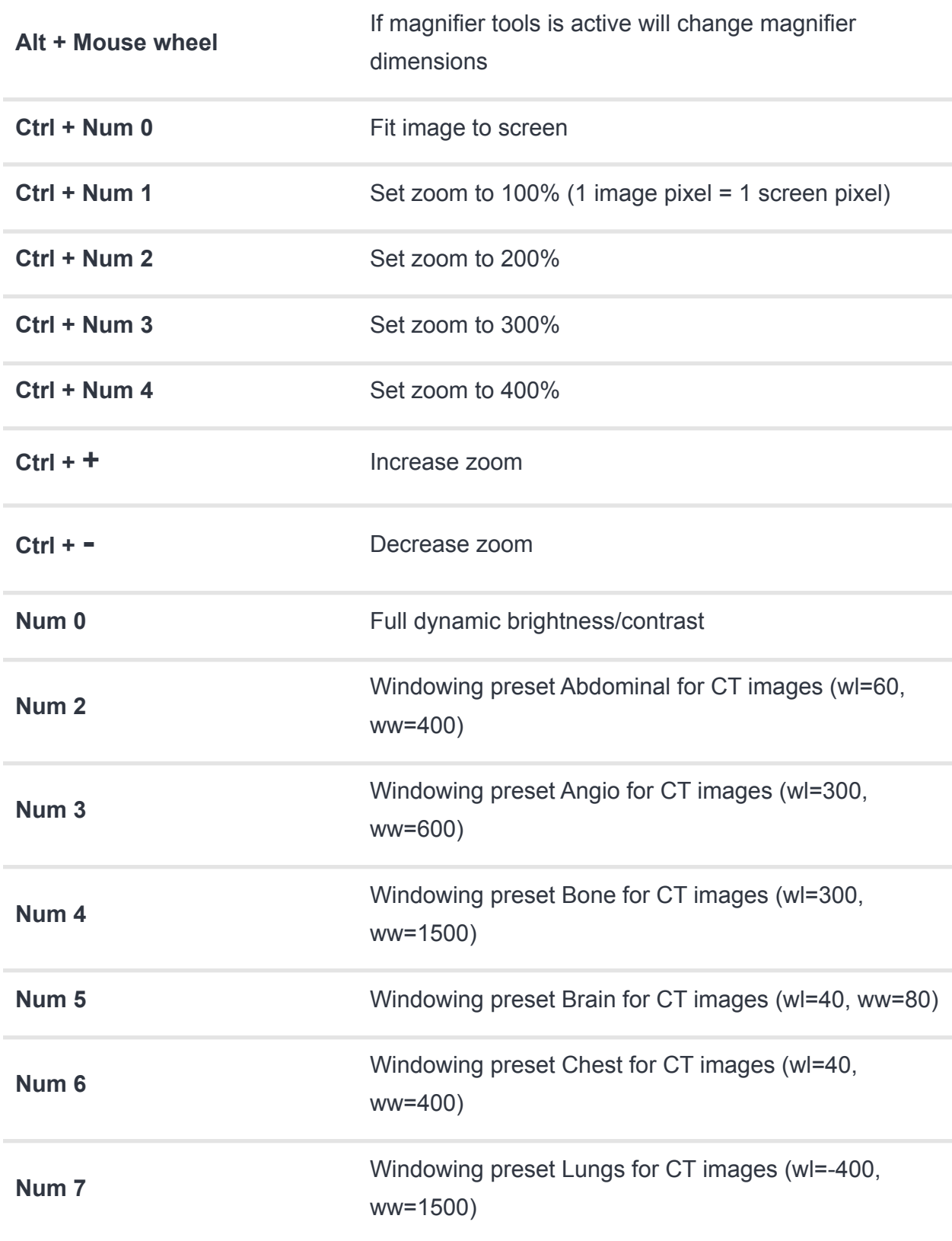

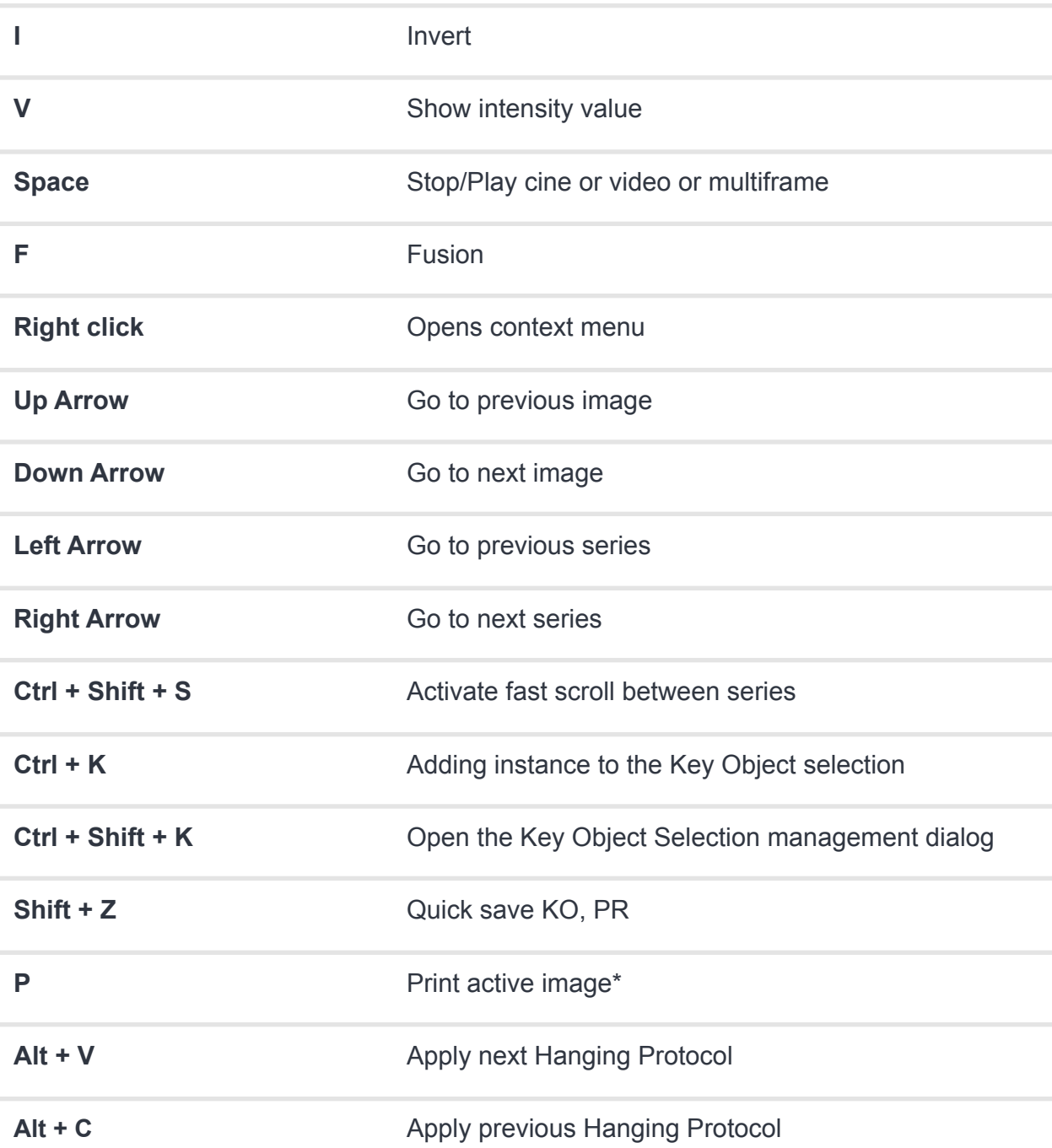